Adobe Photoshop CC 2015 Version 17 Crack + Activation Code Registration Code [Latest]

# [Download Setup + Crack](http://blogbasters.com/loening/ameliorates?ZG93bmxvYWR8aE8xWTJ0NmZId3hOalUyT1RneE5UQTBmSHd5TlRjMGZId29UU2tnY21WaFpDMWliRzluSUZ0R1lYTjBJRWRGVGww=carree/QWRvYmUgUGhvdG9zaG9wIENDIDIwMTUgdmVyc2lvbiAxNwQWR/masarate/conveying/freesias.needier)

### **Adobe Photoshop CC 2015 Version 17 Crack+ Download [Updated] 2022**

Building an editing canvas Before you can use Photoshop's tools, you need to build a canvas from which you can work. You can use either the regular program canvas or the drawing tools (described in the next section) to create a new document. (Photos in this book were created on

#### **Adobe Photoshop CC 2015 Version 17 Crack Download X64 [March-2022]**

If you want to see which version of Photoshop you have installed on your computer, you can select it from the dropdown on the screen tool bar at the top of the main Photoshop window. Hierarchy Elements is organized by canvas, section, layer and adjustment, into a Hierarchy window, and you can toggle between the various windows using the Window button on the screen. Features This section explains the features of Photoshop Elements and how to access them. It is broken into: Toolbar, which lists all the buttons and menus associated with Photoshop Elements. The Toolbar is fixed in position and can only be moved when Photoshop Elements is not in use or the Image Browser window is open. , which lists all the buttons and menus associated with Photoshop Elements. The Toolbar is fixed in position and can only be moved when Photoshop Elements is not in use or the Image Browser window is open. Edit, which displays the tools used to create image edits. , which displays the tools used to create image edits. Image, which displays the current image that Photoshop Elements is editing. , which displays the current image that Photoshop Elements is editing. Image Viewer, which displays the image that Photoshop Elements is editing, as well as additional information such as the original image file path, its size, and the filters used to create it. , which displays the image that Photoshop Elements is editing, as well as additional information such as the original image file path, its size, and the filters used to create it. Adjustment, which contains all of the adjustments such as brightness, contrast, and levels that can be made to a particular adjustment layer. , which contains all of the adjustments such as brightness, contrast, and levels that can be made to a particular adjustment layer. Layers, which allows you to create and work with new layers that are associated with individual adjustment layers. , which allows you to create and work with new layers that are associated with individual adjustment layers. History, which allows you to edit or restore the changes made to the image since the last save. , which allows you to edit or restore the changes made to the image since the last save. Edit, which is accessible through the "Windows > Edit" Menu option. The Toolbar The Toolbar, which displays the various buttons and menus associated with Photoshop Elements, is displayed by default on top of the Photoshop Elements window. 388ed7b0c7

#### **Adobe Photoshop CC 2015 Version 17 Crack + Latest**

Dempsey-Hulsey House The Dempsey-Hulsey House, at 511 N. A St. in Beloit, Kansas, is a Queen Anne-style house built in 1900. It was listed on the National Register of Historic Places in 1990. It is a one-story frame house on a fieldstone foundation. It has a square tower. References Category: Houses on the National Register of Historic Places in Kansas Category:Queen Anne architecture in Kansas Category:Houses completed in 1900 Category:Wichita County, KansasQ: Trying to decrypt encrypted String using AES I am trying to decrypt a string which is encrypted using AES and stored in the Shared Preference using the below code. The code is a PHP code which uses mcrypt generic extension. I have tried the same by directly copying the code snippet from here, but it doesn't work. my code for encryption public function encrypt( $\frac{1}{2}$ key,  $\frac{1}{2}$ data) {  $\frac{1}{2}$ options = array('mode' => MCRYPT MODE ECB);  $$iv = m$ crypt create iv(mcrypt get iv size(MCRYPT RIJNDAEL 128,  $$options)$ , MCRYPT\_RAND); return mcrypt\_generic(\$this->algorithm, \$key, \$data, \$iv); } What's weird is that I have checked the value of \$key and it is working fine. I am getting following error Warning: mcrypt generic(): The IV parameter must be as long as the blocksize in /home/tiger/public\_html/services/encrypt.php on line 94 I am unable to find my mistake here. The IV is long enough as well. A: The IV should be generated using something like "openssl rand" to keep IVs really random. Since you are using mcrypt, the IV should be exactly as long as the blocksize. A: This is what I did and its working fine.

#### **What's New in the?**

. [5] "The record also shows that defendant was lawfully sentenced to the minimum term of two years. That was an authorized sentence under the Penal Code (§§ 3020, 3024) and under the ordinance. It was not a punishment or deterrent." (P. 616.) Section 3020 of the Penal Code provides in part: "When any person is convicted of any offense, except manslaughter, assault with intent to commit murder, assault with intent to commit rape, or assault with intent to commit robbery, under the provisions of this chapter it shall be the duty of the court to pronounce the judgment of conviction; and the court shall make such order in respect to the imprisonment and custody of such person as shall be just and proper under the circumstances of the particular case, and as such order may be appealed from, in the same manner and with like effect as any final judgment." Section 3024 of that code provides: "The punishment for a misdemeanor is a fine of not exceeding one thousand dollars (\$1,000) or by imprisonment in a county jail not exceeding one year or by both such fine and imprisonment. When any person is convicted of any offense, except manslaughter, assault with intent to commit murder, assault with intent to commit rape, or assault with intent to commit robbery, under the provisions of this chapter it shall be the duty of the court to pronounce the judgment of conviction; and the court shall determine the amount of the fine, and the places of imprisonment, to be as follows: for a misdemeanor, not a habitual, the fine to be not more than one thousand dollars (\$1,000) or imprisonment for not more than one year in the county jail, or both; or where an order was made by the court as provided in Section 3020, the fine to be not more than five hundred dollars (\$500) or imprisonment for not more than one year in the county jail, or both." "In case of a misdemeanor, that is, for a'misdemeanor, not a habitual,' the fine is thus limited, i. e., one thousand dollars (not more than), or one year in the county jail or both; and the power to imprison is as here stated, 'or', not 'as follows,' which leaves no room for the punitive idea of imprisonment." (Bailey v. City and County of San Francisco, \*923 13 Cal.App.2d 506 [57 P.2d 161].) (See, also, People v. E

## **System Requirements For Adobe Photoshop CC 2015 Version 17:**

Minimum OS: Windows XP SP3, Windows 8 / Windows Server 2008 R2 SP1 Processor: Intel® Core™ i5-2400, AMD Phenom II X4 945, Intel® Core™ i7-2600, AMD FX-8150 Memory: 8 GB RAM Graphics: NVIDIA® GeForce® GTX 970 / AMD Radeon™ HD 7870 DirectX: Version 11 Network: Broadband Internet connection Storage: 8 GB available space on hard drive Additional Notes: The game cannot

Related links:

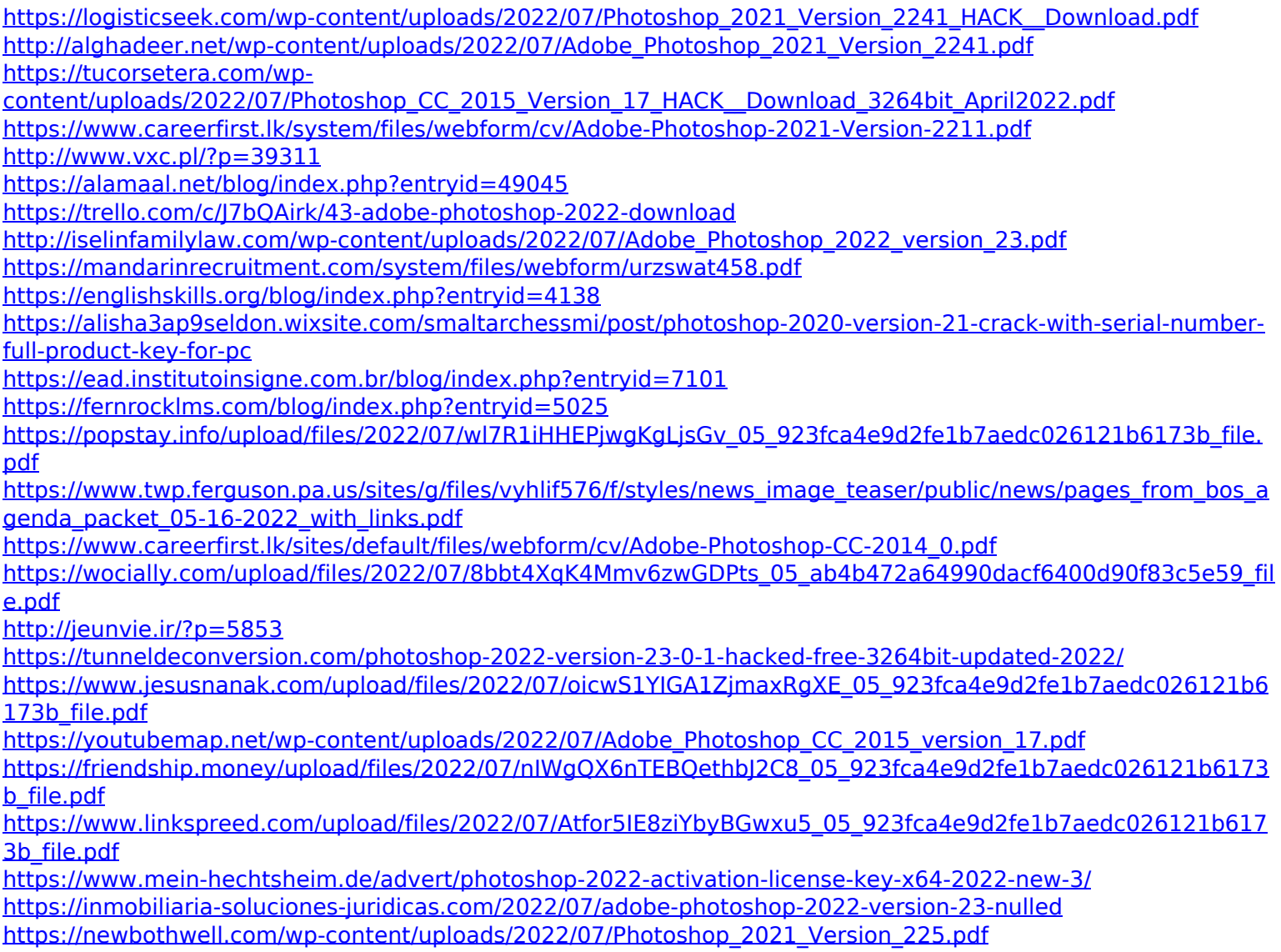

[https://fuzelab.ee/wp-content/uploads/2022/07/Adobe\\_Photoshop\\_2022\\_Version\\_2302.pdf](https://fuzelab.ee/wp-content/uploads/2022/07/Adobe_Photoshop_2022_Version_2302.pdf) [https://ksof.org/wp](https://ksof.org/wp-content/uploads/2022/07/Photoshop_2021_Version_223_Serial_Number_Full_Torrent_PCWindows_2022Latest.pdf)[content/uploads/2022/07/Photoshop\\_2021\\_Version\\_223\\_Serial\\_Number\\_Full\\_Torrent\\_PCWindows\\_2022Latest.pdf](https://ksof.org/wp-content/uploads/2022/07/Photoshop_2021_Version_223_Serial_Number_Full_Torrent_PCWindows_2022Latest.pdf) <https://ebbsarrivals.com/2022/07/05/photoshop-cc-2015-with-license-key-download-win-mac/> <https://virtual.cecafiedu.com/blog/index.php?entryid=5004>